**Casimir "User Interactions" WP 8 , Participant 3**

**Klaus Schughart Braunschweig 2 7 08 2.7.08**

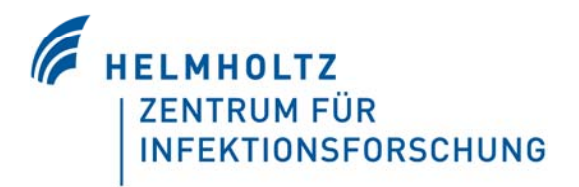

# **Agenda**

# **WP8 meeting**

■ Develop phenotype-driven - use case no. 2

# **WP5 & WP8 j i t ti joint meetings**

- **NP8** present current status of use case no. 1 K. Schughart & M. Grunberger
- WP5 present use case no. 2 (Taverna & Molgenis) MD. Smedley
- **If Identify problems to solve for use case no. 1**
- **Present dbGG** M. Swertz
- Review use case no 2
- Next milestones and beyond …

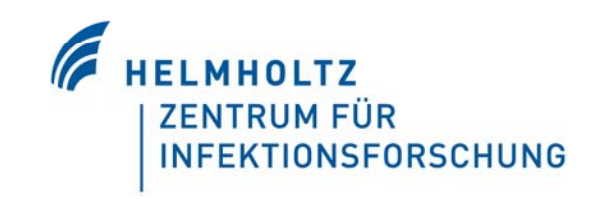

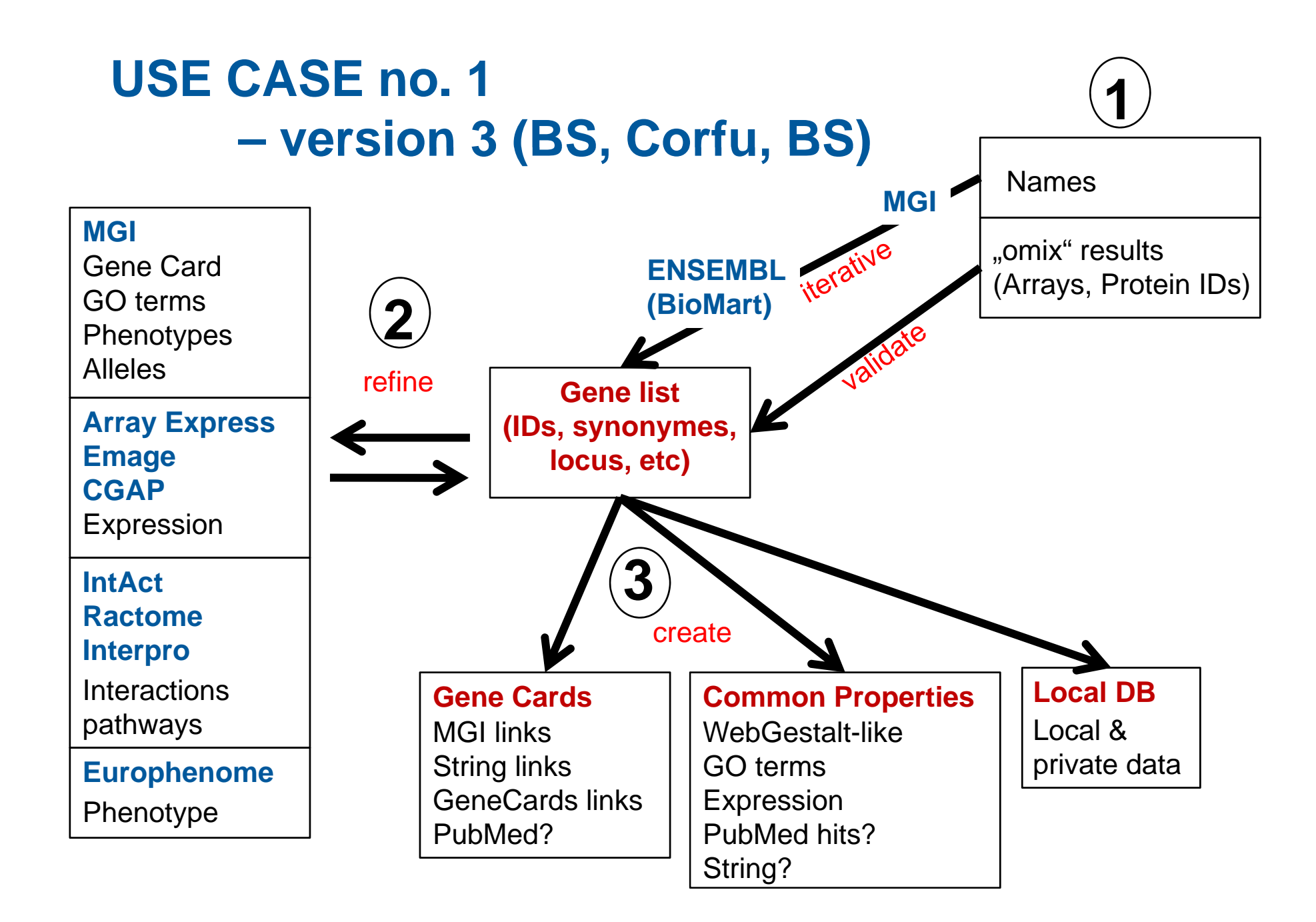

## **CASIMIR Use-case Development**

Current Status AndPlanned Features

Presented by Michael Grunberger

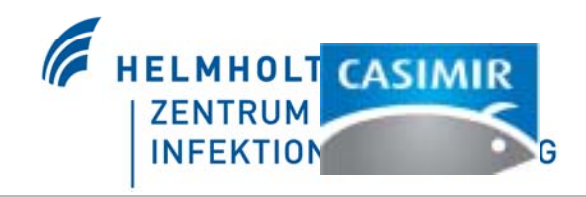

#### **Use-case: Specification**

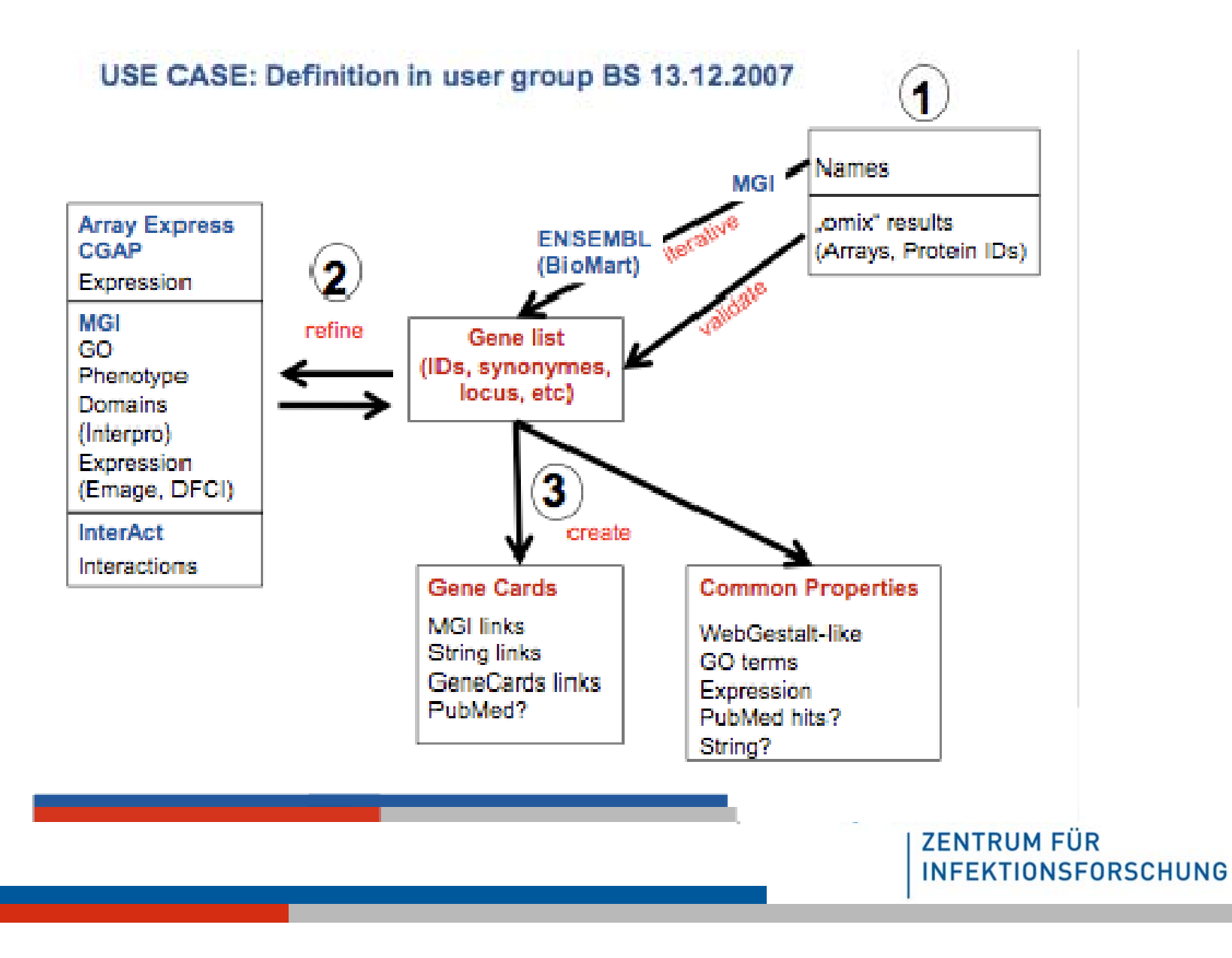

## **Use-case: Alpha version Initial input and output selection**

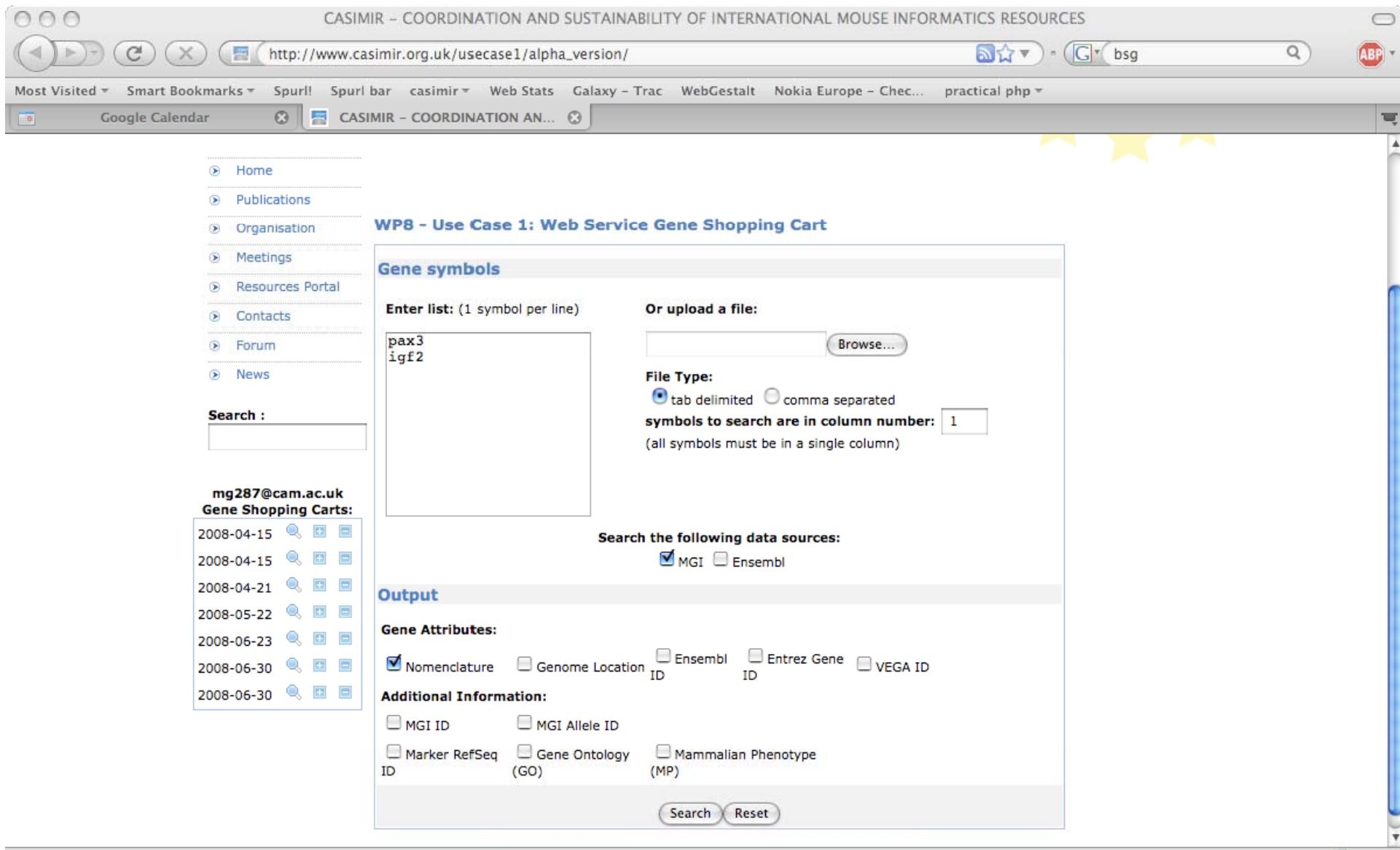

#### **Gene selection**

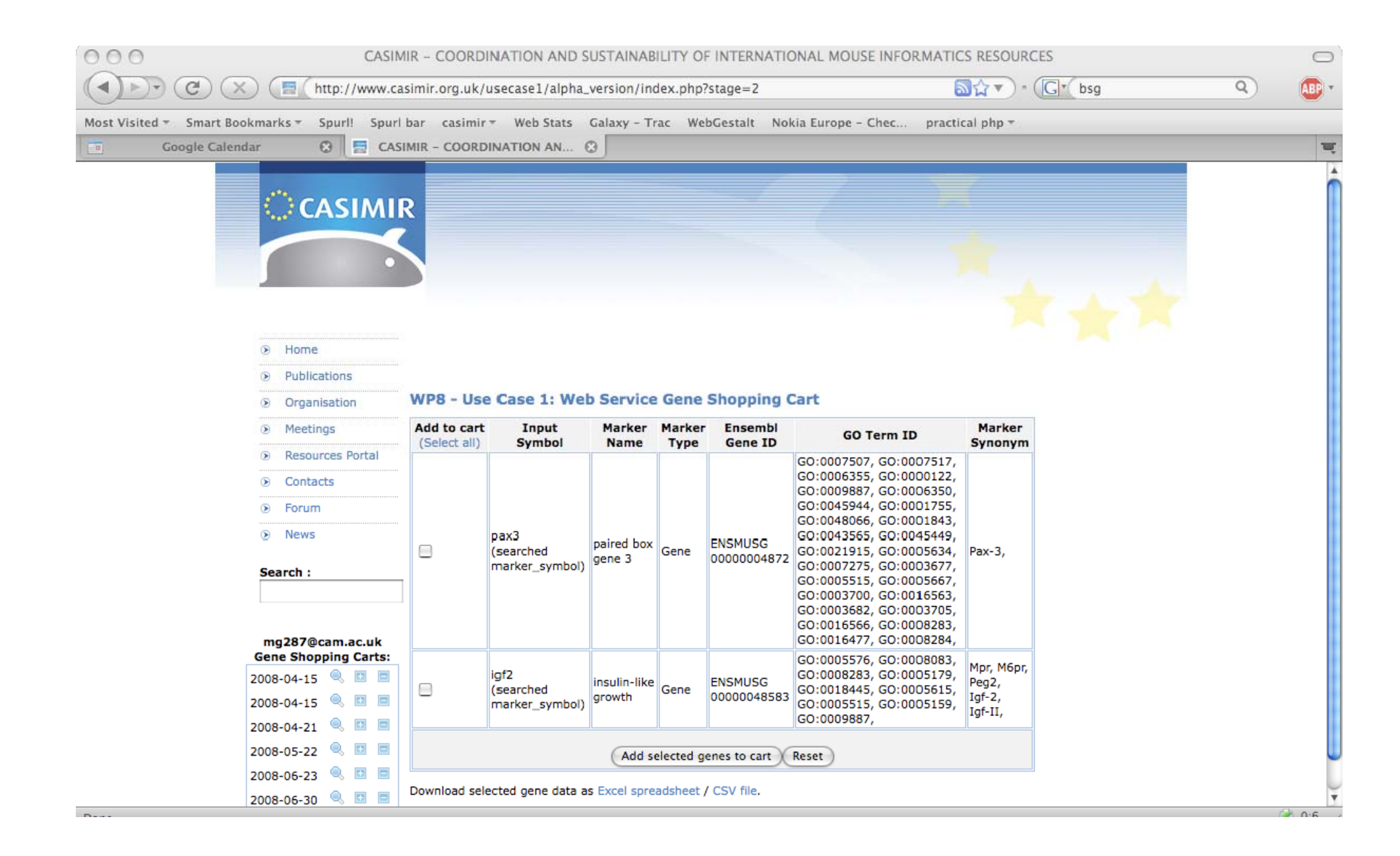

#### **New gene cart creation and cart details**

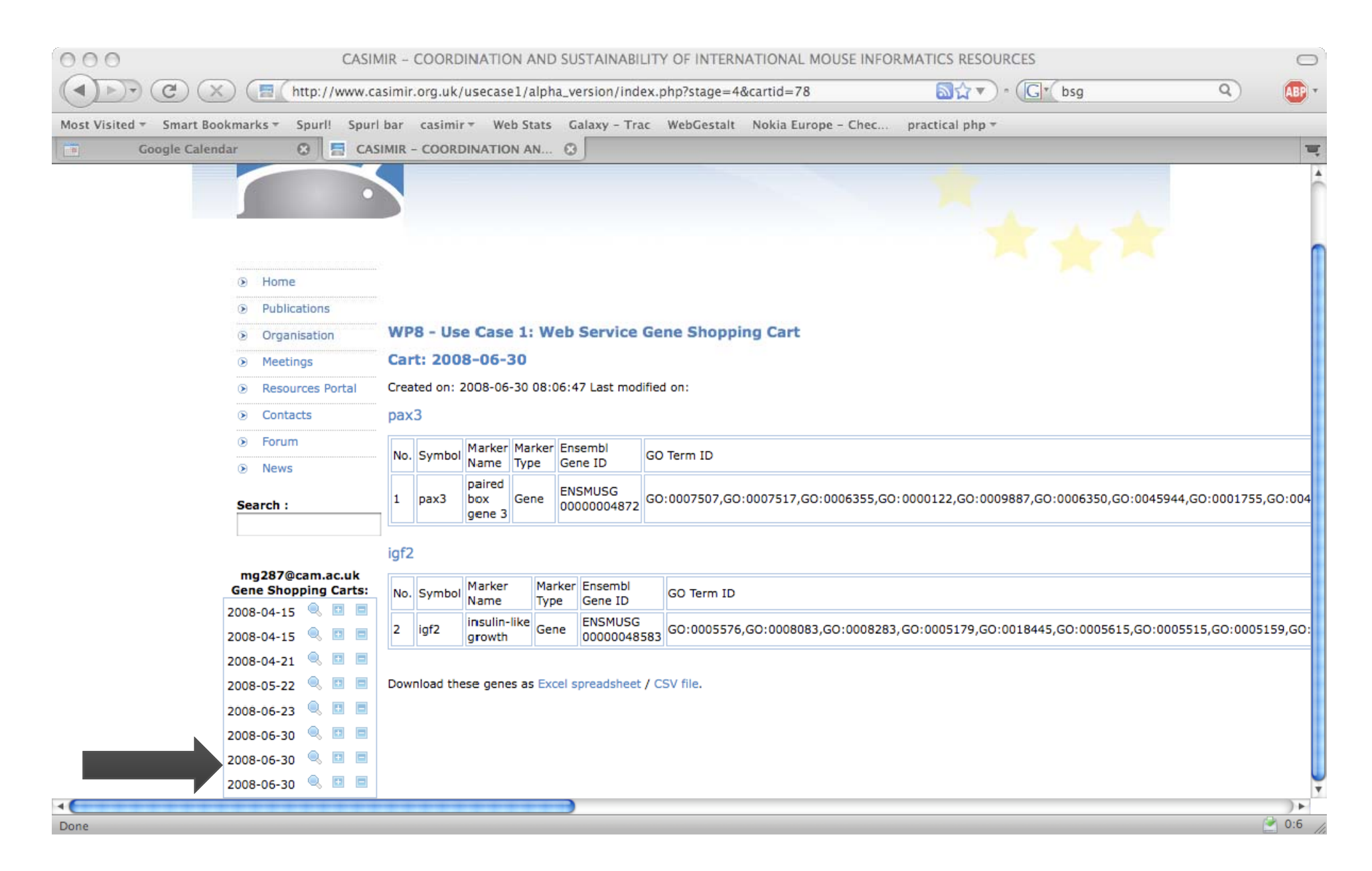

## **Gene details and more web service options**

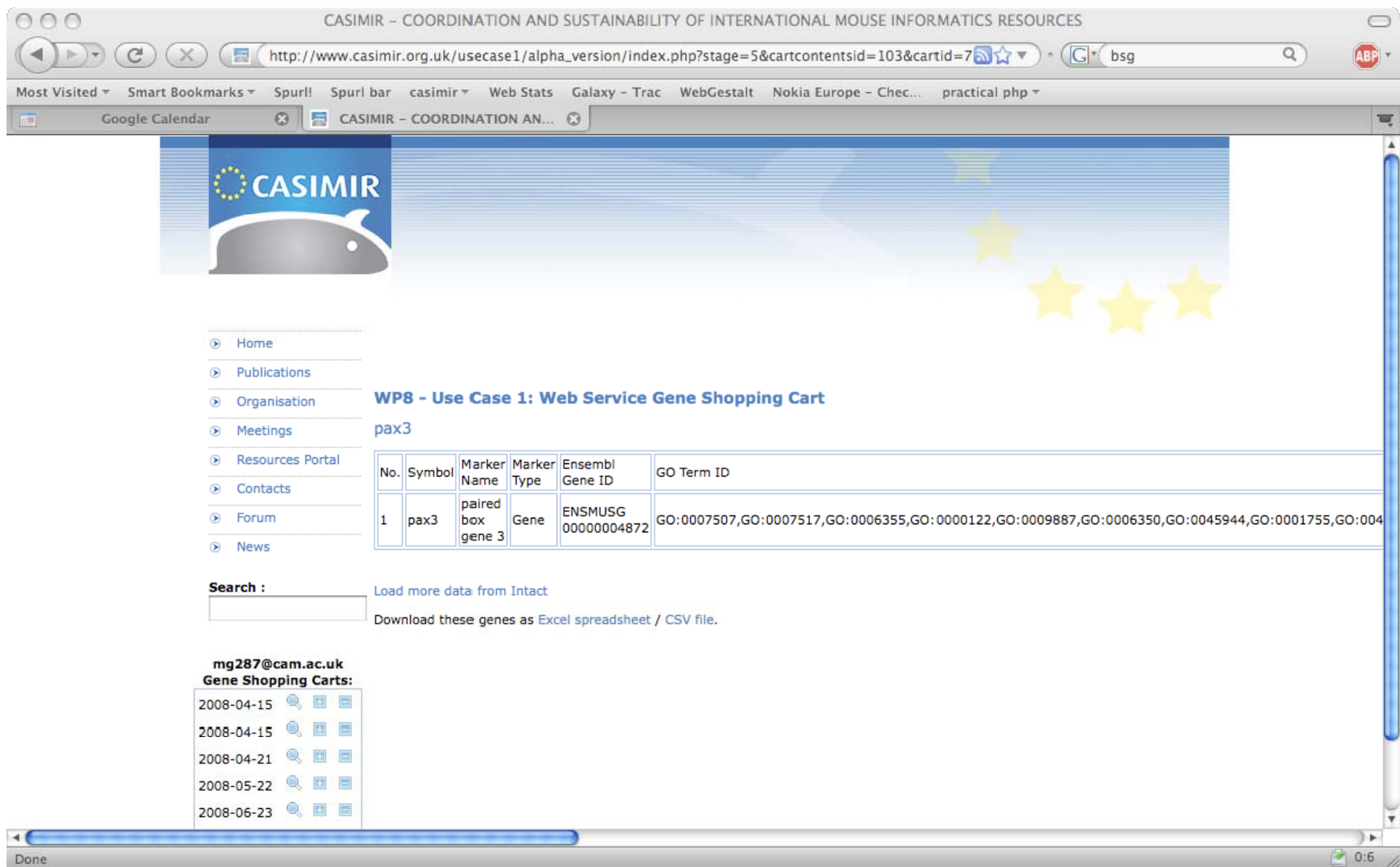

## **Example web service: Intact**

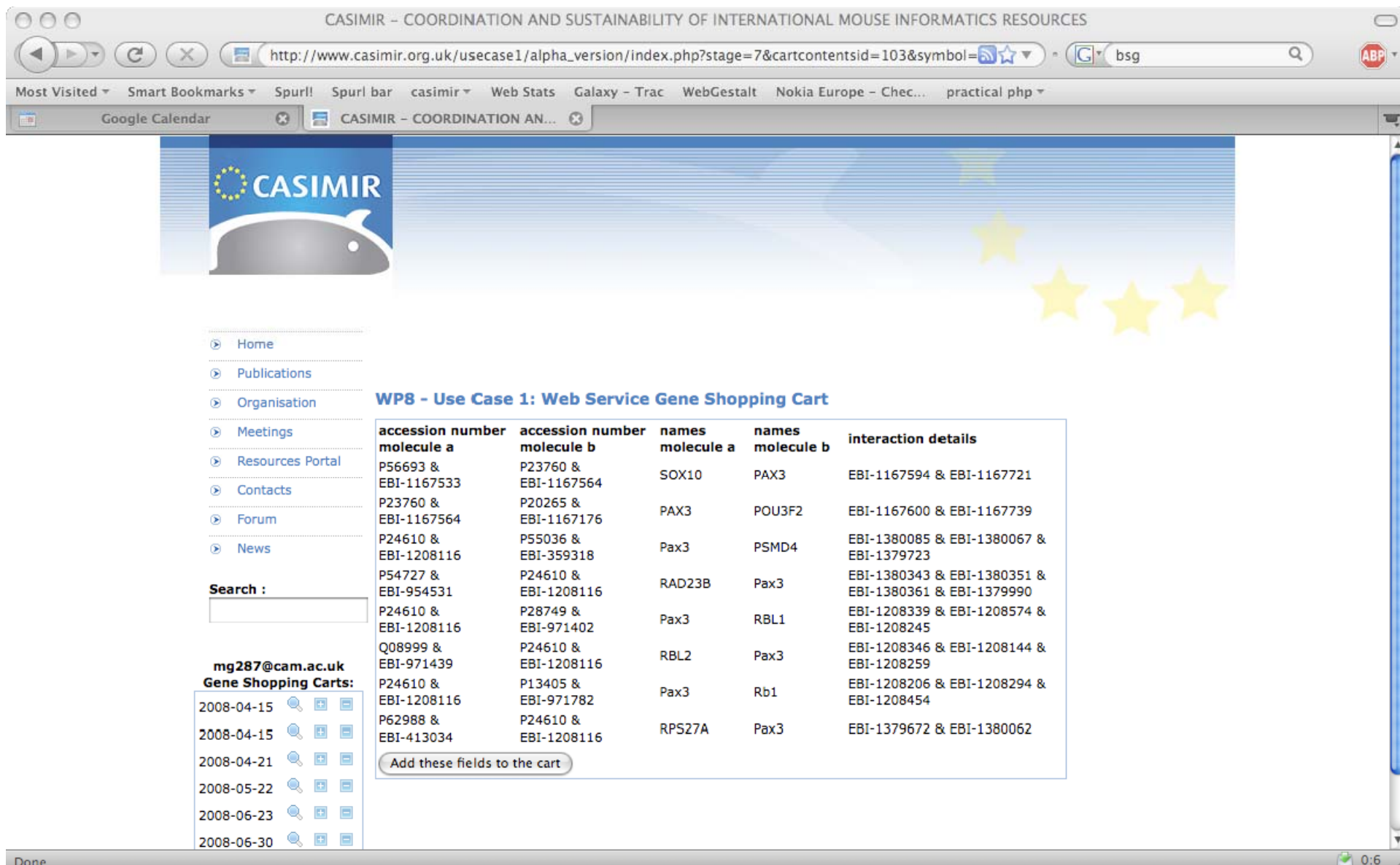

## **Use-case: Beta versionPlanned features**

- •**Make the cart more user-friendly:**
- **Nodify/ delete functions for carts and genes**
- Change the initial order of input/ output fields
- Make various fields links to details on web pages (e.g. MGI ID, Ensembl ID )
- Make the initial search wider and allow wild-card searches
- **Load more human readable data and display additionally to ID** fields (e.g. GO, MP)
- •**Add more services:**
- **Intact, Eurexpress, GNF, SNP, Emage**
- Other DB's from original use-case specification don't have web services yet

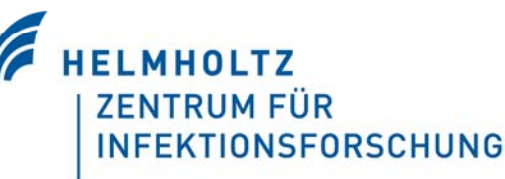

## **Use-case: Beta versionCurrent status**

- Demo Biomart now running on Casimir servers
- Ontology server for GO+MP data now running on Casimir servers
- New backend implemented. Rewrite was needed to store data in different formats and additional information for each field.
- $\blacksquare$  The new system is more flexible and any web service/ field and data can now be added in future.
- Let users add their own services?

ToDo:

- •Finish new user interface
- •Load data from additional web services

## **Use-case: Beta versionWhat next?**

- $\bullet$  September meeting: New version should be ready for internal use and discussions
- $\bullet$ December meeting: Fully functional version should be ready for presentation and use

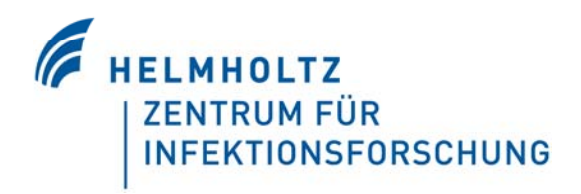

### **Use-case: Beta versionQuestions**

- $\bullet$ Should more services be added that we have missed?
- $\bullet$ Can we create more services via Biomart/ Molgenis?
- Which other features should we add now or in future?
- $\bullet$ Any other suggestions?

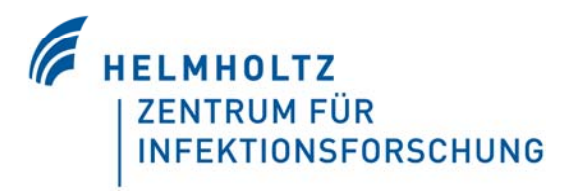

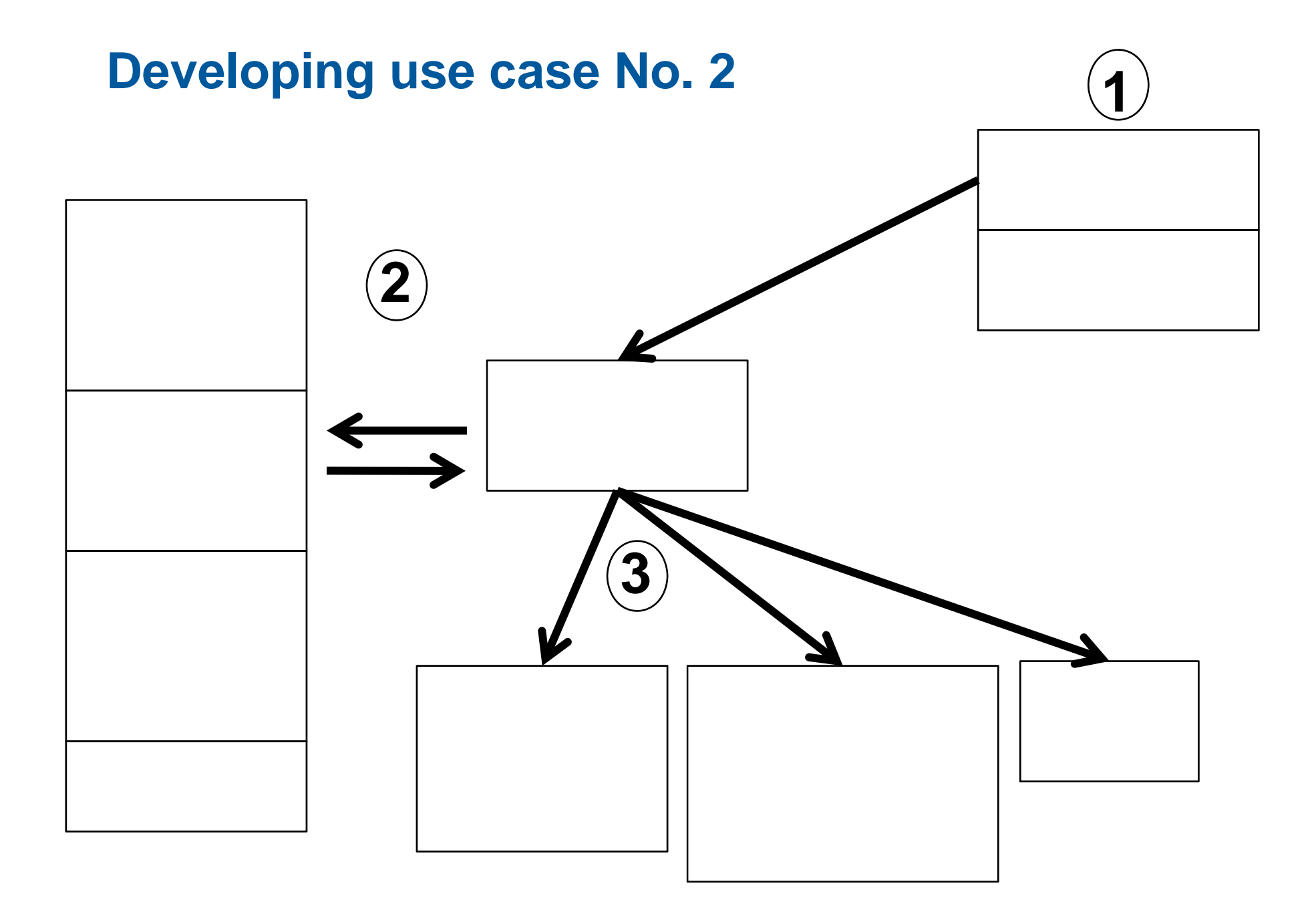

#### **Phenotype-driven use case**

■ Objective

phrase a question/query, involve multiple databases, visualize results

#### **■ Goals:**

define entry point and result identify databases to be used phrase queries and individual steps

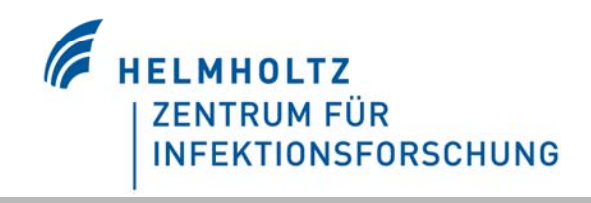

## **Phenotype-driven use case**

■ Steps

- $\blacksquare$  >> define start point
- >> define end point
- **How are you performing phenotype-centric searches**
- Which databases are you using?
- How would you like to have the results presented?

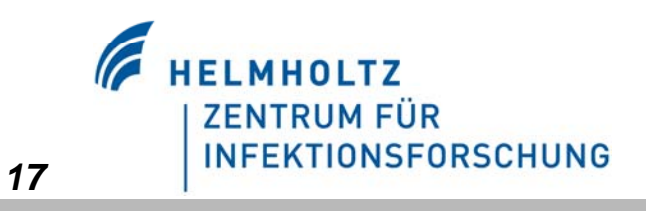

#### **USE CASE no. 2 – phenotype driven**

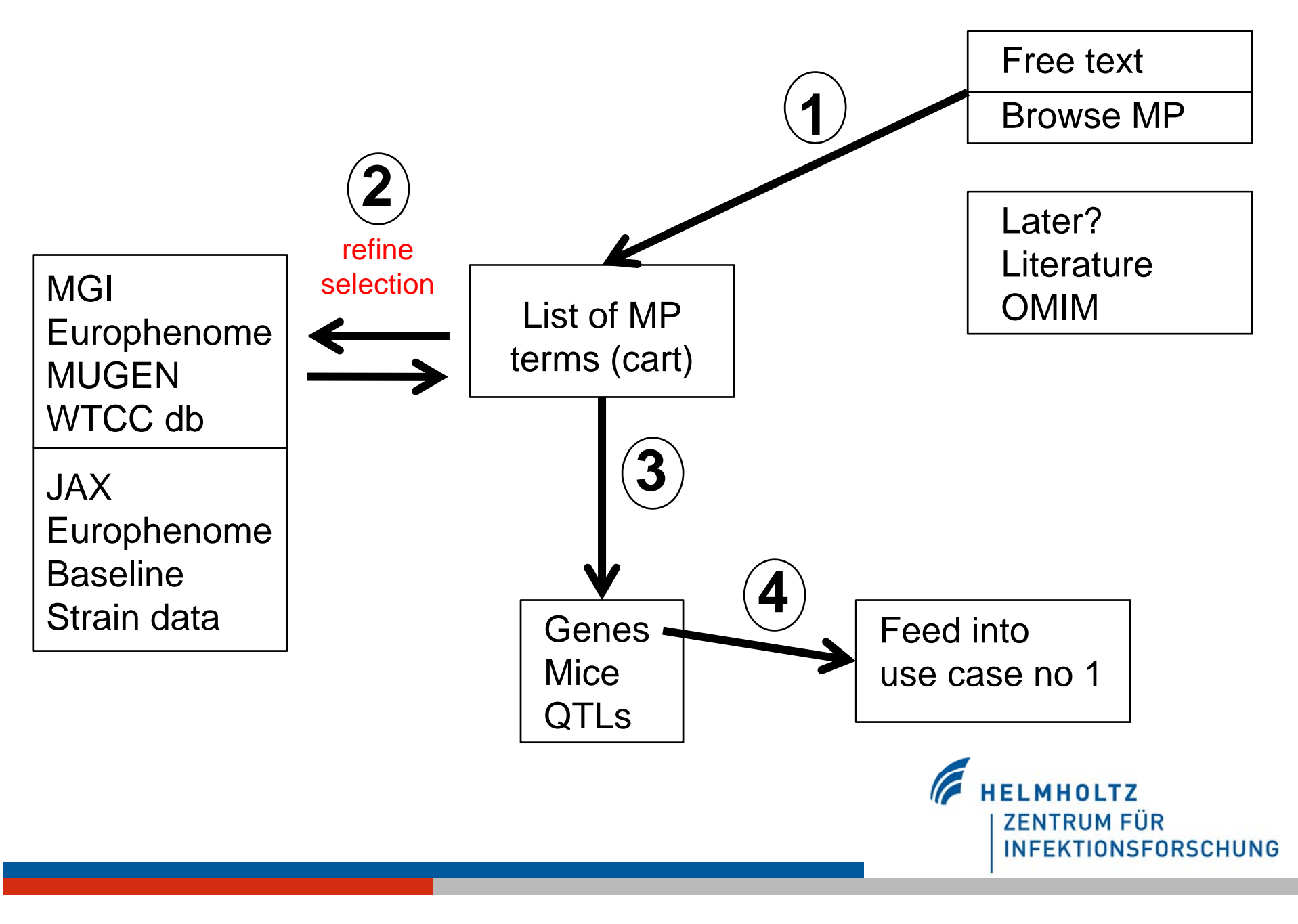

#### **Use case no 2**

- As entry point, free text and browsing / selecting MP database terms should be provided, free text will suggest closest MP terms (ways to use literature searches may be considered later – feasibility to be investigated)
- This step can be done multiple times to collect a list of MP terms in a shopping cart fashion
- The list of MP terms will then be used to search databases, these database need to be using M terms for phenotype descriptions
- Currently, databases using MP terms are:
	- MGI

MUGEN

Europhenome (to be set up soon in MP-searchable fashion) WTC database for QTL mapping of heterogenous stock (to be checked)

 $\blacksquare$  Hits for the MP terms in baseline strain databases should be establshed (JAX, Europhenome)

- The result of this search will be a list of genes, mice and QTLs
- **The genes list can then be usable as input list for use case no 1**

#### **More ides & comments**

 **The key to phenotype searches across databases is a standard onotology**

#### **Literature search**

check if EBI could index the literature with MP terms (Damian) or: search only literature deposited in MGI, these are linked to genes which are linked to MP term, in this way generate MP list and then validate and select

- $\blacksquare$  Integration is rather needed in the second step than at the beginning - list of phenotypes, mutants strains, and then …
- OMIM may be used by going via text searches, identify the human gene, identify the orthologous mouse gene (assuming that orthologous human genes result in a similar phenotype in mice & human)
- OMIM: one may also link human and mouse via genomic regions (an analysis in humans identifies a genomic region, this could be linked to mouse syntenic regions – and vise versa)
- **RIKEN** could be used if there were a link via MP terms
- Eumodic, Eucom & ICS (IGBMC) data will go into Europhenome, these data will be associated with MP terms
- Human phenotype in OMIM to human genes to mouse genes to pathways, *20*may provide new genes that could be associated with human phenotype, could be checked in GWA studies

#### **Next steps**

## **working up the milestones**

- **If** Implement use case no 1 until midterm meeting (17.9.08), ?integrate private data
- Casimir users to test
- **Implement use case no 2** until December meeting (2.12.08)
- Add use case no 3 until December meeting, integrate into use case no 1
- Casimir users to test
- **Publish** use case in Spring 2009
- Get user feed back
- Analyze and report to other WPs
- Small "use cases" BiMart bookmarks with user friendly interphase

**ZENTRUM FÜR** 

## **Time table**

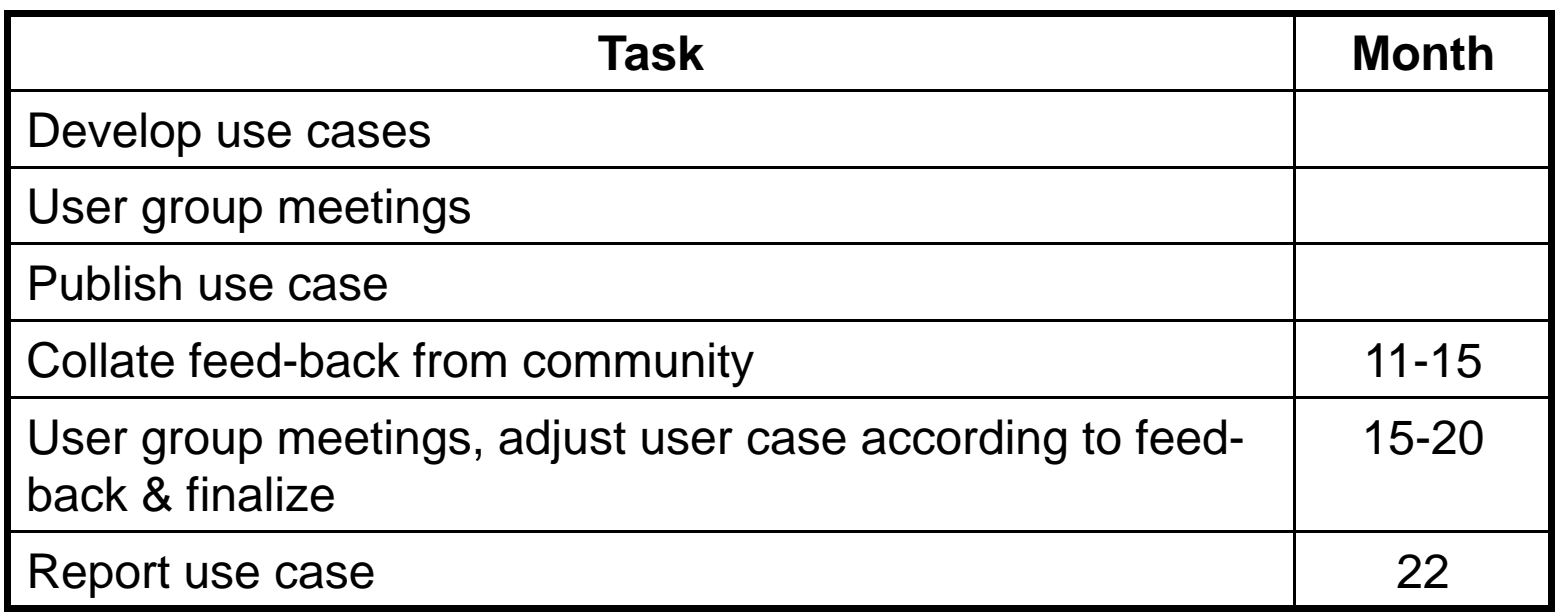

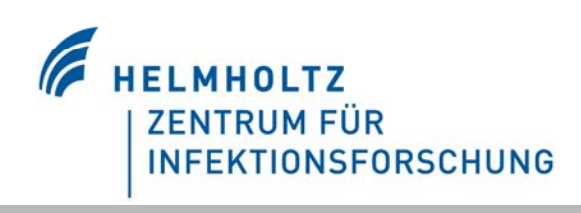

# **Next steps future perspectives add on perspectives, add s'**

- $\blacksquare$  Suggest ways to integrate mouse and human databases and simple cases to realize
- Design a (simple) use case for clinicians a la "Mouggle" (input phenotype as free text and genomic location or gene; output a hyperlink text with link to mouse gene(s) or syntenic region with associated phenotype)
- Collect a set of future challenging user queries for bioinformaticians to see where the future needs are, see C. Lengger cases
- Queries that require a quantitative analysis get all strains with a glucose level of 10% above mean, above a pthreshold (> 95% percentile after permutation)
- Query images & large datasets (MRI, FACS, microarrays, microscopic images)
- iMouse as a one-stop-shop? Web Portal at the most

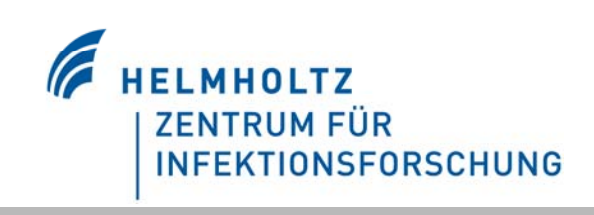